**Photoshop 2020 (version 21) full license With License Key For PC [2022]**

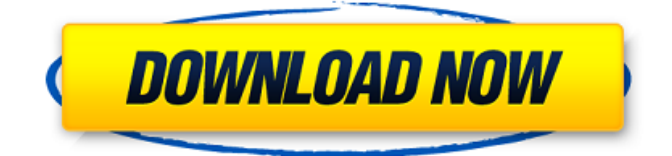

# **Photoshop 2020 (version 21) Crack+ Patch With Serial Key For Windows [Updated]**

If you are wondering where to start, here's a quick list of the most popular Photoshop features: 1. Layers Layers are the foundation of Photoshop. They are used to organize images into segments or groups. You can manipulate different layers independently or combine them to create a new layer. When adding a new layer, you can choose whether you want it to be visible or hidden. When placing a visible layer on top of an invisible layer, you are creating a composite image. 2. Selections Selections are either a click, a mask, or a lasso. Clicking with the selection tool creates a selection box that you can fill with any color. A mask enables you to select an area within an image without altering the outside area. The lasso tool is the most useful tool in Photoshop. The tool enables you to make a selection by drawing a shape on top of the image. 3. Brightness and Contrast Brightness and contrast are used to modify colors in your images. You can use it to make the background or clothing in an image appear lighter or darker than the rest of the image. Brightness and contrast is often used in conjunction with color. 4. Color and Saturation You can apply color to one or many layers. Some images benefit from a contrasty color, but the color you choose can make a big difference. You can choose from thousands of colors and modify their brightness and saturation. The Tween tool, which is available in Photoshop CS5, enables you to change the colors of an image in real-time as you drag and drop it over another image. This feature is used to create animated images. 5. Masking Masking allows you to alter selected parts of an image. You can use a mask to hide parts of an image to get a clean look. 6. Filters Filters allow you to modify an image's appearance in a non-destructive way. You can apply them to enhance or remove objects in your images, to change the image's color, or simply use them to make it easier to see the objects in your image. 7. Layers Panel The Layers panel contains all the layers and selections in an image. You can see the selection boxes in the layers panel for every layer. This is useful because you can see the color of your selected areas. 8.

### **Photoshop 2020 (version 21) [March-2022]**

We have a list of the best computer graphics tools in 2020. There are several powerful, free tools that anyone with a PC can use to design and create things like computer graphics and illustrations, as well as 3D models. They can be used to optimize websites, create PDFs, or create illustrations and art for other things like apps or games. But also, with some creativity, graphics and illustration tools can make for a fun programming project. Now that you've learned about the best computer graphics tools, let's get down to our list. 1. Pixlr. Photo editing We're starting with Pixlr, a simple and free photo editor. It may be a photo editor, but it's also a vector graphics editor. Let's see the basic interface in more detail: Pixlr allows you to apply effects to your photos, as well as a whole range of different filters. The selection tool allows you to drag an image and apply a filter or effect to it. You can also use this tool to create vector layers using a variety of different styles. For example, you can use the pen tool to draw on an empty layer and then add a shape to it. Pixlr also allows you to transform images through various methods. The transform tool allows you to rotate and resize an image. You can also adjust the brightness and color of an image by using sliders or keyboard shortcuts. Image manipulation can be useful for creating awesome artwork, but also for making graphics and illustrations. 2. Adobe Photoshop Adobe Photoshop is an advanced photo-editing software for creating and editing graphics. The powerful but expensive program allows you to manipulate digital images, such as by adjusting colors, brightness, contrast and more. You can also use it to manipulate images in layers to make more complex projects. Layers allow you to reuse sections of an image and combine them into a new image. As you can see in the above video by Adobe, you can create files in various formats and choose a resolution that suits your image. Adobe Photoshop is also a professional tool for creating graphics and illustrations, but it also can be used for other things. Some things you can do with Photoshop include making a comic, creating graphics for websites, creating icons and other things. 3. Paper Paper is an amazing tool for creating illustrations. Unlike other drawing tools, Paper doesn a681f4349e

# **Photoshop 2020 (version 21) Crack [April-2022]**

Oh, Crap. I thought that I had done all the ridding and changing of images and links. I didn't, and now the blog has a title that does not reflect what I am doing. I am trying to get back up to speed and then, I am going to start pushing the "next" button on all this. My life right now is quite boring with work, kids, and husband. I'm working on being a better wife (to my wonderful husband!) and mother and making sure I have time to write. So, the posts will start to get out of sync with my life. I really do need to figure out a way to make this site easier to use. I have been working on this since January, and I really need to start charging money for the service. That's right. I am going to turn this into a business. It's time to plug that girl. This is a great way to start in this new year. I need to let people know what I am doing. Saving posts will be in a new section of the site called "Curatorials" with a simple purpose: Clean out the older, less relevant posts to make room for newer, more pertinent information. The next one will be about my experience in working for a shelter. I started out there in February and I loved every moment of it. I have never been so exhausted. I never knew how much work it was going to be, but it was also the best experience of my entire life. (I will write more about that another time.) I'm in the process of deciding what to move to the "Curatorials" section and what to leave there. Also, who knows what titles to put to all these posts. I'll give you a hint. They are about photography, sports, blogging, and life. The good thing is the site has received over 70,000 page views since last Wednesday! That means everyone who comes here and reads my posts are doing it because they want to know what I have to say about this and that. I am just not sure if I have found my place as yet. I need to see where the inspiration will come from. One thing is for sure: I am going to keep at it until the wheels fall off. Great Great Great timing on that article! I noticed that the other

### **What's New In Photoshop 2020 (version 21)?**

Written by: Sandra McDonald Soon, all pigs will be computer coded, and even more of your farm will be handled by an A.I. This week, Tyson launched a new data analytics program to feed their sows. The advanced artificial intelligence program, named PigStat, tracks the sows' behavior, diet, and health, and will highlight areas of improvement and share the data with Tyson's team of scientists. This is one of the first uses of advanced technology to help manage and control farming operations and food production. "A.I. is a great way to improve productivity," said James T. Christie, a production systems agronomist and technology manager with Tyson. "We want to help with the rearing period and help feed these animals throughout their lifespan. A.I. is a great way to do that." PigStat is the brainchild of Michael Hubbard, director of animal sciences at Kansas State University, and Kyle Fischer, a graduate student working under Hubbard at the university. They hope to help companies manage a key component in agriculture: livestock production. "[B]eyond the obvious gains in productivity and efficiency in utilizing the resources that are in the production system," Hubbard said, "we have the potential for the development of intelligent systems to not only improve the efficiency and return of those resources but also to address issues that are impossible to solve with current technology, and that can only be solved with A.I." "Some of the areas that A.I. could potentially be used for in livestock production is food safety and disease detection." – Kyle Fischer "It's so broad," Fischer said. "It can do so much. Some of the areas that it could potentially be used for in livestock production is food safety and disease detection, anything that's associated with the animal on the farm." From sensors to monitors The first step in testing this A.I. technology was the development of an implantable monitoring system that tracks the animals' physiology. These devices, called biologging sensors, are similar to the Fitbit worn by fitness enthusiasts. They are placed in the animal's ear, and collect data about the animals' activity, blood pressure, heart rate, and heart rhythm. The data collected will help identify if the animal'

# **System Requirements:**

Microsoft Windows 7 and higher. BONUS CONTENT: Bonus Pack: "The Lost Episode" Publisher's Description: The Player can delve into the world of the dark fantasy series The Silmarillion, complete with voiced dialogue and detailed storylines that can be explored in both hand-drawn and fully animated 2D scenes. Enjoy the thrill of an epic quest as you travel from the depths of the ocean to the darkest of forests, encounter and fight legendary creatures, and uncover the secrets of a shattered realm. Game Features:

<http://www.mybeautyroomabruzzo.com/?p=8605>

<https://mevoydecasa.es/photoshop-cc-2018-version-19-license-code-keygen-download-x64/> <https://www.raven-guard.info/adobe-photoshop-cs6-patch-full-version-download-april-2022/> <https://ericktvbg.wixsite.com/healthtangmatit/post/adobe-photoshop-2021-version-22-4-crack-mega-with-product-key> <https://ipa-softwareentwicklung.de/wp-content/uploads/2022/06/cheshend.pdf> <https://sjdistributions.com/wp-content/uploads/2022/06/nilawall.pdf> https://revitig.com/wp-content/uploads/2022/06/Photoshop\_2022\_version\_23\_With\_Product\_Key\_Free\_X64\_2022.pdf [https://www.cateringguiden.no/wp-content/uploads/2022/07/Photoshop\\_CC\\_2014.pdf](https://www.cateringguiden.no/wp-content/uploads/2022/07/Photoshop_CC_2014.pdf) <https://kigetss.com/photoshop-2022-version-23-0-2-crack-patch/> <https://www.teppichreinigung-schoeneiche.de/photoshop-cc-2019-crack-keygen-pc-windows-latest-2022/> <http://escortguate.com/adobe-photoshop-2021-version-22-4-crack-patch-registration-code-free-for-windows-2022-new/> <https://www.inge-cultura.org/wp-content/uploads/2022/07/chaleo.pdf> <https://danahenri.com/adobe-photoshop-cc-2015-jb-keygen-exe-march-2022/> [https://colored.club/upload/files/2022/06/JhVr1yGQTtsUindSLkLn\\_30\\_9e65f08d586ad4b6ef49f03876982ee4\\_file.pdf](https://colored.club/upload/files/2022/06/JhVr1yGQTtsUindSLkLn_30_9e65f08d586ad4b6ef49f03876982ee4_file.pdf) <https://www.steppingstonesmalta.com/photoshop-2022-version-23-torrent-activation-code-pc-windows/> <http://testthiswebsite123.com/2022/07/01/adobe-photoshop-2021-version-22-patch-full-version-product-key-for-pc/> <https://pionerossuites.com/adobe-photoshop-cs6-hack-patch-incl-product-key-free-updated-2022/> [https://hormariye.net/wp-content/uploads/2022/06/Photoshop\\_2022\\_Version\\_230\\_Activator\\_Final\\_2022.pdf](https://hormariye.net/wp-content/uploads/2022/06/Photoshop_2022_Version_230_Activator_Final_2022.pdf) [https://magic-lamps.com/wp-content/uploads/2022/06/Adobe\\_Photoshop\\_CS6.pdf](https://magic-lamps.com/wp-content/uploads/2022/06/Adobe_Photoshop_CS6.pdf) <https://expertsadvices.net/photoshop-2021-version-22-2-win-mac/>